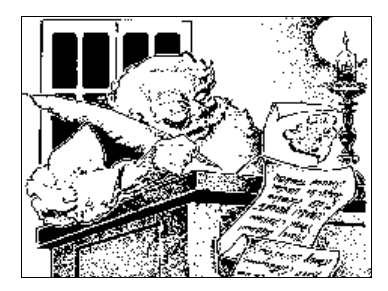

# *Typographie et mise en page*

*A quoi sert la typographie ?*

# *La typographie est l'art de choisir et d'assembler les caractères pour être lu.*

- ÿ *Elle améliore la lisibilité et l'agrément de lecture (caractères mieux dessinés, mieux espacés, mieux contrastés).*
- ÿ *Elle diminue le coût des imprimés (augmentation de la densité des caractères jusqu'à deux fois plus qu'en dactylographie, d'où une économie de papier et de temps d'impression).*
- ÿ *Elle participe à l'image de marque de l'éditeur*

*Certaines règles obéissent à l'usage et aux traditions esthétiques, d'autres à des lois physiologiques et d'autres encore à la mode ou au goût du jour. La mise en page d'un document traite de la répartition des blancs*

*A propos de la mise en page*

*(espaces vierges), des blocs de texte et des illustrations.*

- ÿ *Il n'existe pas de bonne mise en page type, mais une multitude de mises en pages adaptées au type de document et de lecteur (textes informatifs ou publicitaires...).*
- ÿ *Les traitements de texte évolués reconnaisssent les mêmes polices de caractères que les logiciels de PAO, ils permettent l'insertion d'images et de fichiers divers issus d'autres applications, mais la gestion de l'espacement des caractères, le positonnement des images sont plus précis en PAO, les filtres d'importation souvent plus nombreux et les outils intégrés de séparation de couleurs en tons directs ou en quadrichromie autorisent l'impression offset.*

# **Les polices de caractères**

D'un point de vue opérationnel, il est possible de classer les polices de caractères, en fonction de leur dessin, en cinq familles :

**ANTIQUES** pas d'empattement **particles** Helvetica, Univers **ELZEVIRS** empattement triangulaire Garamont, Times **EGYPTIENNES** empattement rectangulaire Menphis, Rockwell DIDOTS empattement filiforme Bodoni, Courier *FANTAISIES* autres formes, "originales" Brush, Desdemona

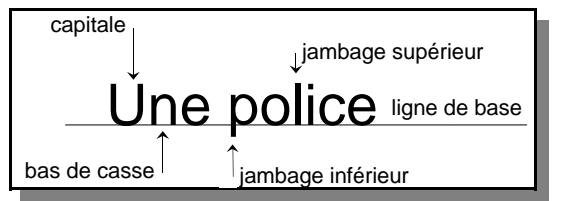

A une police correspond un dessin particulier de l'ensemble des caractères (capitales, bas de casse chiffres, ponctuation, symboles).

- $\triangleright$  Ne pas mélanger dans un même document de trop nombreuses polices de caractères ni des polices appartenant à une même famille (Times et Bookman appartenant tous deux à la famille des Elzévir).
- $\triangleright$  Attention aux Didots, aux empattements filiformes, qui risquent d'être mal imprimés dans les petits corps.
- $\triangleright$  Utiliser une police Antique pour les titres (les polices de cette famille donnent plus à voir qu'à lire) et une police de la famille Elzévir pour le corps du texte (elle se «fond» dans le papier grâce aux empattements qui guident par ailleurs l'oeil vers le caractère suivant).
- $\geq$  L'oeil du caractère désigne la trace laissée par le caractère, (en bas de casse), sur la feuille après impression (pour un même corps, l'oeil d'un Arial est plus gros que celui d'un Times).

# **Le corps des caractères**

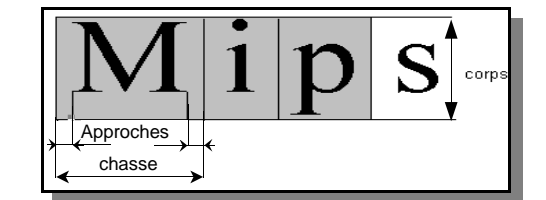

Le corps d'un caractère est exprimé en points ; un "corps 12" signifie 12 points pica de haut (un point mesure environ 0,35 mm). Les logiciels de PAO permettent de manipuler les approches, et pour certains d'entre-eux la chasse.

 $\triangleright$  On conservera un même corps pour l'ensemble du texte à lire (deux autres pour les titres et intertitres, un pour les légendes).

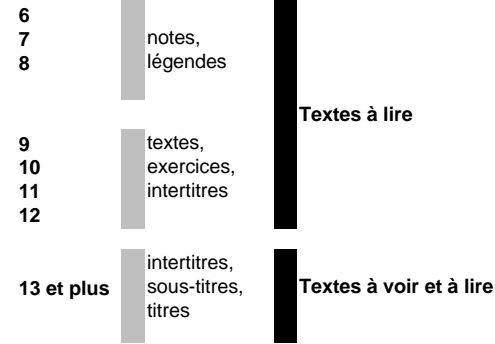

# **Capitales, petites capitales et bas de casse**

- $\triangleright$  Capitales ou petites capitales pour les titres (à éviter cependant pour les titres longs).
- $\triangleright$  Bas de casse pour le corps du texte.
- $\triangleright$  Petites capitales au lieu de capitales pour un nom propre que l'on ne souhaite pas trop faire ressortir dans le corps du texte.
- $\geq$  Le choix de la police, du corps des caractères et le choix de l'interlignage rendront compte du ton général de l'oeuvre, gai ou triste, léger ou sérieux, facile ou difficile.

### **Italiques**

 $\triangleright$  A utiliser sporadiquement (elles sont lentes à lire), pour marquer l'insistance (faire ressortir un mot ou une phrase), la distinction (citation par exemple), voire pour des légendes de photographies et illustrations.

#### **Les espaces**

- ÿ Inter-mots : minimum 70 à 80% (de l'espace-bande c'est à dire celui généré par la barre espace), maximum : 120 à 130% (pour éviter les lézardes).
- ÿ Interlettrage : ne pas réduire à moins de 95% sous peine de tassement des caractères.
- $\triangleright$  Attention aux justifications de paragraphes qui génèrent quelquefois des lézardes dans les textes.

#### **Ponctuations et coupures de mots**

- $\triangleright$  Le point n'est jamais précédé mais toujours suivi d'un espace et d'une capitale.
- $\geq$  Le point-virgule sera espacé du mot précédent par une fine (1/4 de cadratin) ou par un espace insécable.
- ÿ La virgule n'est jamais séparée du mot qui la précède.
- $\triangleright$  Le point d'interrogation sera, comme le point-virgule, espacé par une fine.
- $\triangleright$  Le point d'exclamation (idem point d'interrogation).
- ÿ Les deux points sont espacés du mot précédent par une fine ou par un espace insécable.
- ÿ Les points de suspension sont collés au mot qui les précède.
- ÿ Les parenthèses sont précédées et suivies d'un espace à l'extérieur et collées aux mots qui les suivent ou les précèdent.
- $\triangleright$  Les crochets (idem parenthèses).
- ÿ Les guillemets français (« ») seront espacés des mots qui suivent ou précèdent par un espace insécable. Les guillemets dactylographiques (" ") sont collés aux mote
- > Attention aux abréviations (M. pour Monsieur, 1er pour premier, en règle générale le retranchement s'opère toujours devant une voyelle, par exemple : chap. pour chapitre).
- $\geq$  Les coupures de mots sont à éviter le plus possible dans le cas de grandes justifications (trois divisions successives maximum). La division est opérée en fonction de l'épellation française (ex : manus-crit).

# **Les paragraphes**

- $\triangleright$  On parlera de composition en drapeau lorsque, appuyé à gauche ou à droite, le texte n'est pas justifié ; si le texte est justifié on dit qu'il s'agit d'une composition en pavé (en bloc).
- $\triangleright$  Les titres et sous-titres seront toujours placés plus près du texte qui leur fait suite que du texte qui les précède.

Attention aux veuves et aux orphelines...

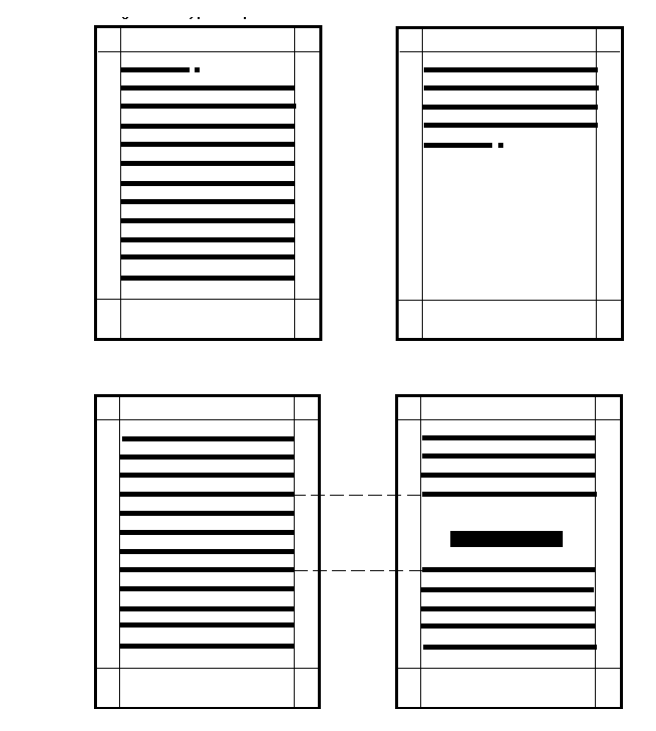

Une ligne de fin de paragraphe apparaissant au début d'une colonne (veuve) ou une ligne de début de paragraphe seule en bas d'une colonne (orpheline) sont à proscrire. On gardera toujours au moins trois lignes de texte.

Par défaut l'interlignage est de 120% du corps.

Lorsque l'on travaille en recto-verso ou en colonnes, il faut vérifier l'alignement des lignes de base (l'insertion de titres provoque un changement momentanné d'interlignage).

# **Disposition des textes...**

- ▶ Les compositions en alinéa ou en sommaire sont à éviter si les paragraphes sont courts, cela les rend boiteux.
- $\geq$  Les titres sont lus cing fois plus que le corps du texte, les légendes deux fois plus.
- $\triangleright$  Un blanc entre deux paragraphes permet la respiration du lecteur.
- ÿ Des mises en exergue provoquent l'intérêt du lecteur.
- $\triangleright$  Un intertitre sera placé après 15 à 20 lignes de texte.

# **Les titres**

- $\triangleright$  En capitales ou petites capitales.
- $\triangleright$  Eviter les titres sur plus de trois lignes.
- $\triangleright$  Pour les titres longs utiliser des bas de casse.
- $\triangleright$  Penser aux surtitres (précédant le titre, ils constituent une amorce).
- ÿ Ajouter un chapô (en quelques lignes expliquer le contenu de l'article).

#### SOUS LES PAVES LA PLAGE Paris déshabille ses berges La ville de Paris procède à l'arrachage des pavés quai de la mégisserie, les touristes sont arrivés avec serviettes et maillots de bain.<br>2020: 2020: 2020 - 2020: 2020: 2020 - 2020: 2020: 20

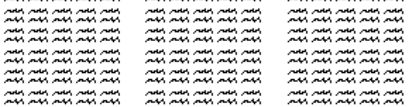

### **La page : un espace à construire**

Il s'agit de ranger divers éléments selon la logique de lecture et sans casser l'harmonie mettre en valeur ce qui est important.

#### **Le rectangle d'empagement**

Si la surface imprimée est petite par rapport à la page, on parle d'imprimé de qualité, voire de luxe. Dans les imprimés courants, on réduit les surfaces blanches. C'est le rapport des blancs qui donne un style particulier à un livre.

- 1 Petit fond ou blanc de couture
- 2 Blanc de tête
- 3 Blanc de grand fond<br>4 Blanc de pied
- 4 Blanc de pied<br>5 Justification
- **Justification**
- 6 Hauteur totale d'empagement

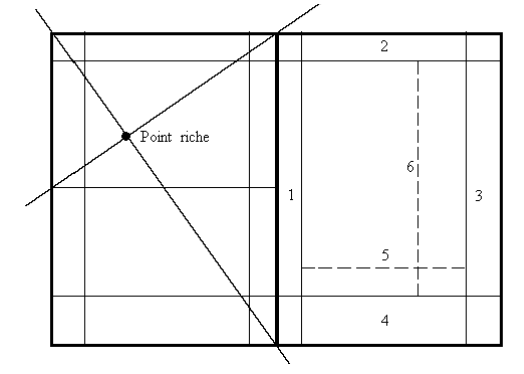

- $\geq$  L'occupation des 2/3 voire des 5/8 de la largeur de la page sont qualifiés d'empagement de demi-luxe et de luxe.
- $\triangleright$  La page étant ressentie à première vue comme une image, il conviendra de respecter la relation dimensionnelle entre la largeur de la page d'une part et la longueur de la ligne (2/3 ou 3/4 de la largeur de la page) et taille des caractères d'autre part (pas moins de 30 et pas plus de 70 caractères).

#### **Les colonnes**

- $\triangleright$  Les documents en deux colonnes conviennent bien aux rapports, compte-rendu, notices techniques, mais ils offrent peu de possibilités de mise en page.
- ÿ On réservera quatre colonnes pour les annonces, les échos, les brèves... Le nombre de signes sera peu important sur une même ligne (dans un format courant de type A4 par exemple), les césures risquent d'être nombreuses accroissant la difficulté de lecture.
- $\triangleright$  Une composition sur trois colonnes offre une grande variété de placement des images et permet sur certaines pages un retour à deux colonnes. Une image ne doit jamais être à cheval sur deux colonnes à moins qu'elle ne vienne en butée sur les repères de colonnes.

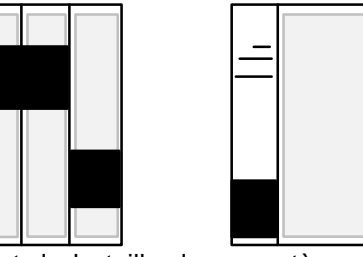

- $\triangleright$  L'espacement entre les colonnes est dépendant de la taille des caractères, il correspond généralement à la largeur de quatre caractères.
- $\triangleright$  Le nombre de colonnes dépend bien entendu de l'ouvrage édité (8 colonnes pour les journaux de grand format, 6 pour les autres, la lisibilité en est améliorée). On peut utiliser des filets pour séparer les colonnes, ou pour démarquer le texte des hauts et bas de page.
- $\triangleright$  Il faut respecter une certaine proportion entre le corps du caractère et la largeur de colonne (justification) choisie (exemple : pour une justification de 20 à 30 mm, on choisira un corps de 5 ou 6 points , pour une justif de 50 à 80 mm, un corps de 9 points ; un corps de 12 pts pour une justif de 130 à 150 mm). Une justification idéale, procurant un bon confort de lecture, permet de placer 8 mots soit environ 50 à 60 signes, espaces compris.

# **Les photos, illustrations**

- $\triangleright$  La simplicité est une bonne règle (à défaut d'avoir des qualités artistiques développées, qui peuvent par ailleurs ne pas être partagées et nuire à la lisibilité).
- ÿ Un principe de questionnement pourra être à l'origine de tout placement d'éléments graphiques : pouvir répondre à la question d'un tiers «pourquoi est-ce positionné ici ?» Leur mise en place sur une grille permettra d'assurer les alignements et d'éviter les trop grosses fautes de goût.
- $\triangleright$  Elles peuvent être habillées sur deux, trois, quatre côtés, mises en vedette ou placées à bords perdus.

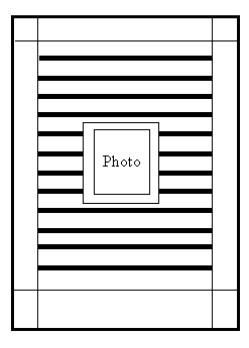

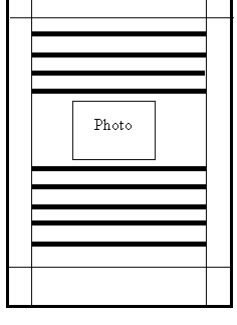

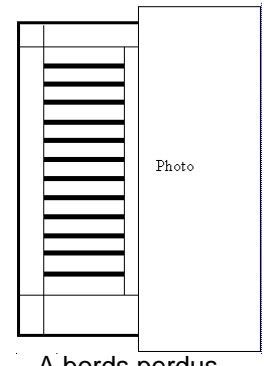

Habillage des quatres côtés Mise en vedette A bords perdus

- $\triangleright$  Si des images interrompent la lecture d'une colonne, le texte se poursuit en dessous.
- $\triangleright$  Si l'illustration est un tableau, on continue la lecture du texte dans une autre colonne contiguë.

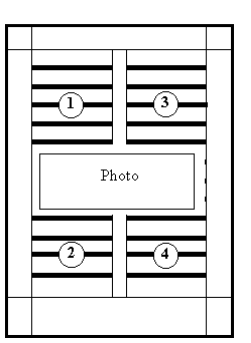

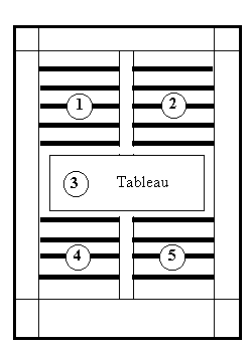

L'ordre de lecture change suivant qu'il s'agit d'une photo ou d'une illustration.

#### **Les filets**

 $\triangleright$  La largeur des filets est fonction du corps des caractères, trop larges, ils écrasent le texte.

# **Un filet trop discret**

 $\triangleright$  Trop mince, ils manquent de force et risquent de supporter très mal une photocopie.

#### **Un texte écrasé**

- $\triangleright$  Des variantes dans le positionnement des filets pourront avoir un effet heureux (pour éviter le soulignement systématique, placer un filet au dessus d'un titre, il devient un élément décoratif).
- $\triangleright$  Les filets verticaux sont des murs à franchir pour l'oeil, ils doivent être utilisés avec parcimonie pour mieux détacher un article d'un autre sur une colonne adjacente (le filet canalise alors la lecture verticalement).
- $\triangleright$  Le filet, ou la bordure encadrant un paragraphe ou une illustration doit toujours être calé sur le repère de colonne.

*Typographie et mise en page page 6/10*

# **Les fonds tramés et le «noir au blanc»**

Lorsque l'on trame un fond, c'est bien souvent pour faire ressortir l'information qu'il contient, or on arrive souvent à l'effet inverse, en augmentant la difficulté de lecture on décourage le lecteur. Une trame peut aussi avoir pour objet de donner une unité à un article s'étendant sur deux pages.

- $\triangleright$  Attention donc aux trames de densité trop forte : les caractères doivent avoir une graisse suffisante pour rester lisibles et les points de trames «collés» au bord du dessin des caractères en diminuent la netteté.
- $\triangleright$  Par contre une trame de faible pourcentage qui donne de bons résultats en associant mise en valeur du texte et légèreté peut être dégradée au moment d'une sortie sur photocopieur (perte de points).
- ÿ Un fond tramé ne nécessite pas de filet extérieur (encadrement).
- $\triangleright$  Lorsque l'on écrit en blanc sur fond noir («noir au blanc»), il convient de garder un "blanc" tournant (haut, droite, gauche, bas), dont la valeur est d'environ 1/3 du corps du caractère.

# Noir au blanc

# **Les contrastes**

Le contraste «donne de la couleur» aux publications en équilibrant l'espace réservé au texte, aux illustrations et aux blancs.

On peut observer le contraste en regardant la page à l'envers (le regard se concentre alors non pas sur les mots mais sur le «gris» de la page.

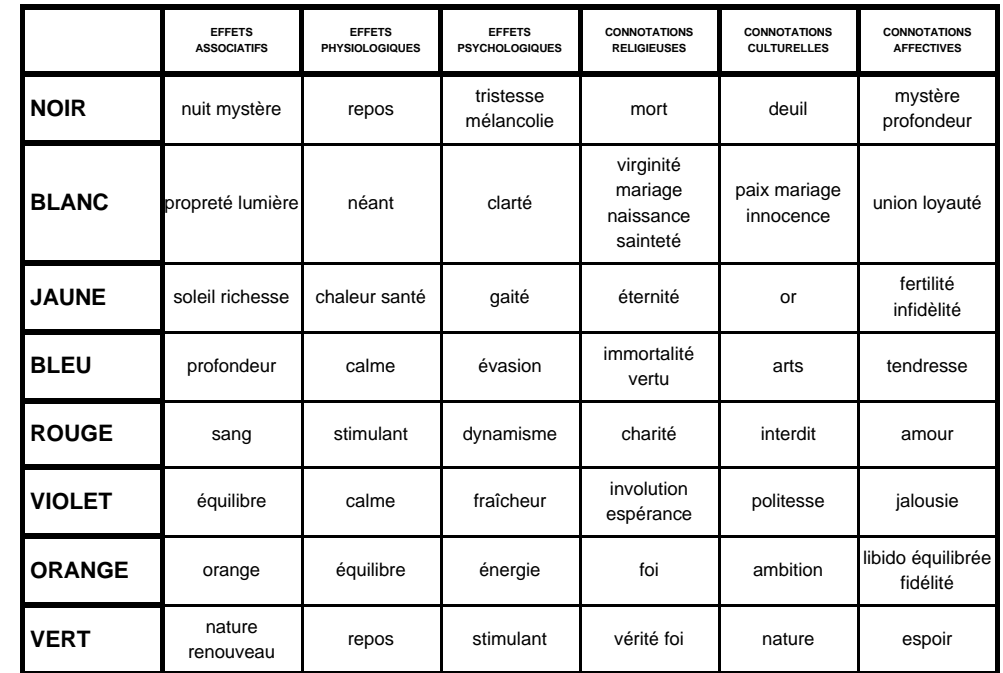

# **Les couleurs**

*(tableau tiré de l'ouvrage de Dimitri Legoff "De l'édition à la micro-édition, Hatier)*

# **Au delà de la page : le document**

Le document n'est pas une simple suite de pages accolées les unes aux autres ; il possède sa propre architecture, son propre rythme.

# **Elaboration d'un projet**

- $\triangleright$  A qui s'adresse cette publication ?
- ÿ Quel est le message à transmettre (si le message est complexe, hiérarchiser les informations ?
- $\triangleright$  Quelle serait la forme idéale pour la transmettre (brochure, livre, journal...) ?
- ÿ Quels sont les messages des «concurrents» pour un produit semblable (analyser le travail des autres) ?
- $\triangleright$  Quel est le lien entre cette publication et le reste de mes communications écrites ?

# **Dessin des esquisses**

Après avoir défini la cible, (cadres d'une entreprise ou lecteurs d'une revue de bricolage), déterminé le format (A4, A3), il est souhaitable de dessiner à gros traits sur le papier une esquisse de la maquette présentant le positionnement des textes, photos, zones de titres en s'aidant d'une grille. Les logiciels de mise en page mettent à disposition de l'utilisateur des maquettes. Ces maquettes contiennent des zones d'emplacement de texte, et de graphiques factices qu'il suffit de remplacer par son propre texte ou graphique.

Il faudra rechercher un équilibre et hiérarchiser les éléments (la taille des éléments graphiques est liée à l'importance de chaque élément et au rapport que chacun d'eux entretient avec ceux qui les entourent).

- $\triangleright$  Il n'y a pas de règles de conception graphique strictes.
- ÿ La qualité d'une bonne présentation dépend de l'agencement des différents éléments qui la composent et de la relation qui doit s'établir entre eux.

# **Uniformité de la présentation**

D'une page à l'autre ont doit retrouver :

- $\triangleright$  les mêmes marges (utilisation des pages types et positionnement de repères sur ces pages, constitution d'une grille) ;
- $\triangleright$  un interlignage et l'espacement des titres, sous-titres et légendes constants (en moyenne 20% du corps) ;
- $\triangleright$  les mêmes renfoncements de paragraphes, et espaces le même type de colonage, cependant un document ayant 3 colonnes peut supporter des variantes... à condition de ne pas en faire un usage intensif !

L'impression de la composition sous forme d'un «chemin de fer» (plusieurs pages en réduction imprimées sur une même page), permettra de s'assurer de l'homogénéité de la publication.

# **Glossaire**

**Approche :** Blanc situé avant et après le caractère, déterminé par le concepteur de la police. Les deux approches et la largeur du dessin du caractère constituent la chasse. La manipulation de sa taille s'appelle le crénage.

**Bas de casse :** caractères minuscules (au temps de la composition manuelle, les caractères étaient rangés dans des cassetins, les minuscules se trouvaient en bas de la casse, car elles étaient les plus souvent utilisées).

**Belle page :** Page de droite, numérotée impair.

**Cadratin :** C'est un carré blanc dont les côtés sont égaux à la lettre M dans la police et le corps choisi.

**Chasse :** Encombrement d'un caractère sur la ligne. La chasse d'un M n'est pas celle d'un I. Selon sa chasse un caractère peut être étroit, normal ou large.

**Corps d'un caractère :** Taille du caractère (entre les points extrêmes des jambages hauts et bas) exprimée en points typographiques.

(voire augmenter) l'espace séparant deux caractères (cas du A et du V par exemple). Les concepteurs de Polices de caractères dressent une table de crénage pour éviter les effets disgracieux sur certaines paires de caractères ; le crénage peut être automatique (utilisation de la table) ou manuel.

**Empagement :** Résultat de la distribution des éléments et des blancs périphériques sur le format de la page.

**Famille de caractères :** Les caractères sont classés en familles en fonction du dessin des lettres. La plus connue des classifications est la classification Thibaudeau qui se base sur la forme des empattements.

**Fer droit :** Texte calé à droite.

**Fer gauche** : Texte calé à gauche. **Fine :** Espace précédant les «deuxpoints» (1/4 de cadratin).

**Fontes :** Times, Helvetica sont des polices de caractères qui contiennent chacune plusieurs fontes (Times Gras 12pts, Times Oblique 18pts sont des fontes différentes). Une fonte est donc un ensemble unique défini par sa police, son corps et son style.

**Gabarit :** Modèle simple de tracé sur lequel on dispose les textes dans la mise en page d'un ouvrage.

**Interlettrage :** Action d'espacer plus ou moins les lettres entre elles, c'est à dire d'augmenter ou de réduire la chasse (l'encombrement en largeur) des caractères.

**Interlignage :** Action d'augmenter plus ou moins les lignes entre elles (120% du corps par défaut).

**Lettrines :** Première lettre de début de chapitre volontairement grossie et dont le pied repose sur une ligne du texte.

**Orphelins :** Une ou plusieurs lignes de début de paragraphe laissées au bas d'une colonne ou d'une page.

**Crénage :** Action qui consiste à diminuer **Point riche :** Lieu de la première fixation préférentielle de l'oeil du lecteur sur une page blanche, situé au tiers supérieur à gauche dans une page.

> **Point typographique :** Unité de mesure, le point Pica (0,351 mm) est utilisé dans les logiciels de mise en page. Il existe aussi le point Didot (0,3759 mm).

**Police :** Assortiment complet (capitales, petites capitales, minuscules, chiffres, signes de ponctuation plus symboles divers) des caractères d'une même famille, d'une même graisse et d'un même corps.

**Présentation en sommaire :** Paragraphe avec retrait négatif première liane.

**Présentation en alinéa :** Paragraphe avec retrait première ligne. **PostScript :** Langage servant à définir l'impression des pages d'un document comportant à la fois du texte et des illustrations. Cette description est totalement indépendante de l'unité de sortie utilisée, ce qui veut dire que l'impression peut être faite par n'importe quelle imprimante ou photocomposeuse fonctionnant avec le langage PostScript.

**Présentation à la française :** Sens de lecture parallèle à la petite dimension du format fini (Portrait).

**Présentation à l'italienne :** Sens de lecture parallèle à la grande dimension du format fini (Paysage).

**Romain :** Nom générique de types de caractères d'imprimerie verticaux (ou «droits»).

**Veuve :** Une ou plusieurs lignes de fin de paragraphe laissées au début d'une colonne ou d'une page.

# **Les différentes stratégies de lecture**

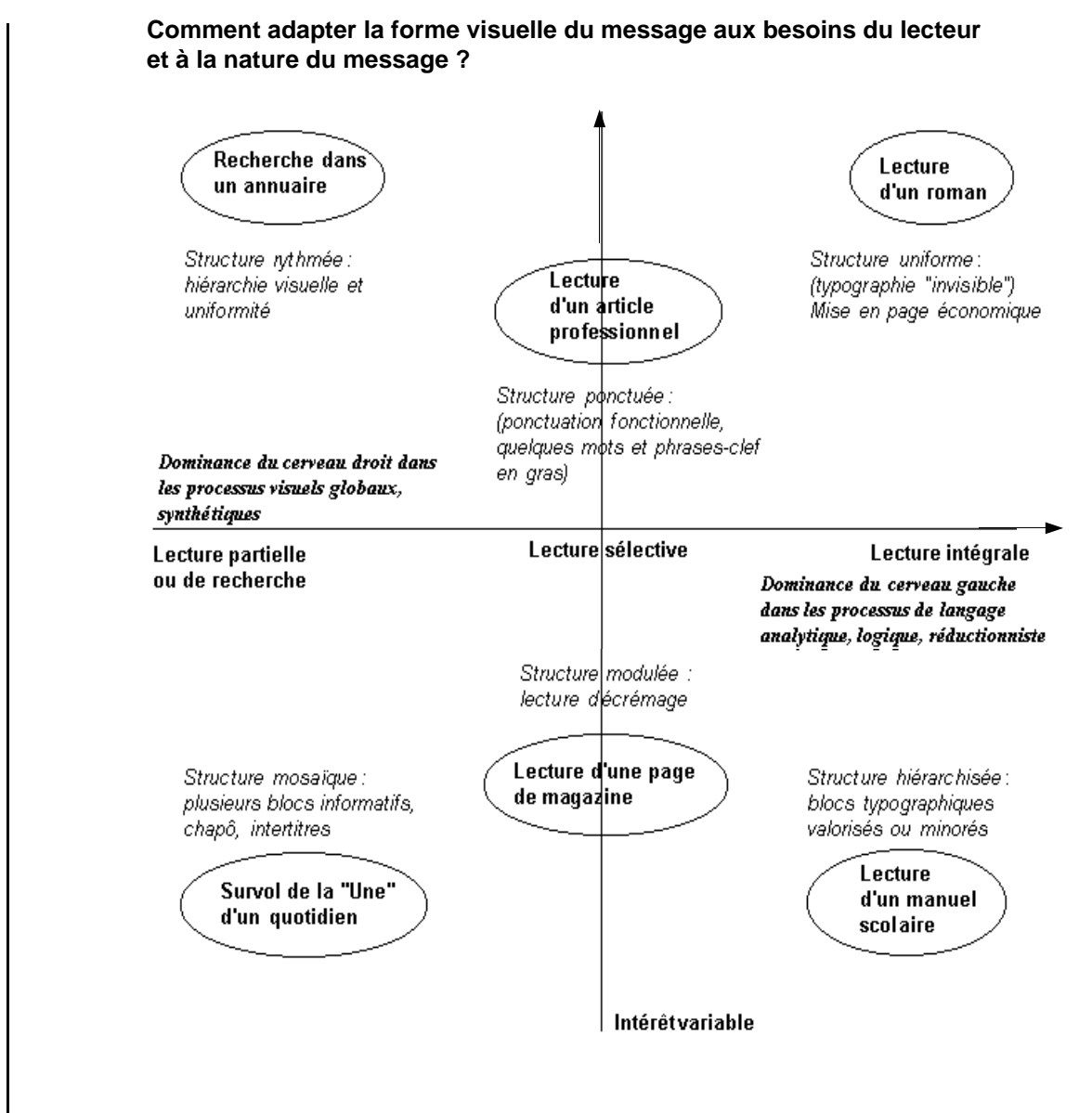

*(Adapté de F. Richeaudeau : Lecture rapide, méthode complète. Retz 1984)*